# Julia

Tehokas, uusi, moderni, korkean abstraktiotason, matemaattiseen laskentaan suunnattu, geneerinen ohjelmointikieli

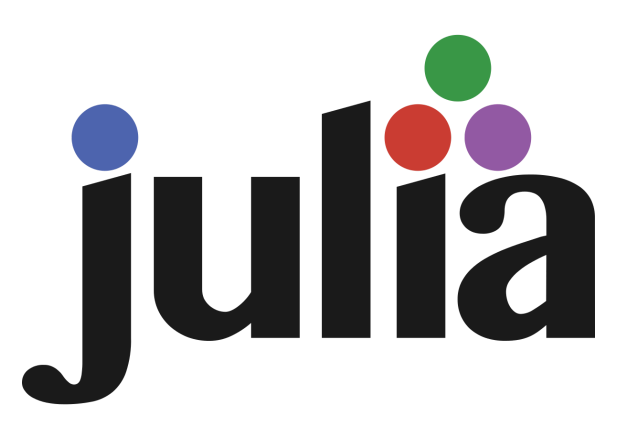

#### Tehokkuus

Luotu korvaamaan hitaat kielet ( Python ja R ). Tehokkuudeltaan lähellä C-kieltä. Concurrent, parallel ja distributed computing -tuki. JIT -tyylinen käännös suoraan konekielelle.

#### Korkea abstraktiotaso

Multiple dispatch tärkein paradigma. Proseduraalinen. Funktionaalinen. Metaohjelmointi. Rationaaliluvut. Irrationaaliluvut. Roskienkeruu. Valinnainen (dynaaminen) tyypitys.

#### Matalan tason rakenteet ja hallinta

Monipuoliset sisäänrakennetut ja itse määriteltävissä olevat value-tyypit. Helppo käyttöjärjestelmäkomentojen kutsu. Prosessien hallinta.

#### Muuta

Sisäänrakennettu pakettienhallinta. Tehokas unicode-tuki. Sisäänrakennettu C-rajapintakutsu. Helpot Python ja Java -rajapintojen kutsut kirjastoilla.

Pääasiallinen käyttö matemaattisessa laskennassa dokumentteihin upotettuna (Jupyter). Yksi kolmesta Project Jupyter alkuperäiskielistä. Käytössä yli 1500 korkeakoulussa. Vuosittainen JuliaCon conferenssi. Sopii mainiosti myös esimerkiksi scriptikieleksi matalan tason resurssienhallinnan takia. Subjektiivinen huono puoli on viime vuosikymmeninä suosituksi tulleen pakotetun olioparadigman poissaolo. Vielä suhteellisen pieni kirjastovalikoima ja helposti versioiden välillä hajoavat kolmannen osapuolen kirjastot ihan oikeita ongelmia. Oikean staattisen tyypityksen puute rajoittanee käyttöä isoimmissa projekteissa. Veikkaukseni on että Julialla on loistava tulevaisuus ainakin laskennan alalla, ehkä myös geneerisenä ohjelmointikielenä.

Paradigma: Multi-paradigm: multiple dispatch, procedural, functional, meta, multistaged Kehittäjät: Jeff Bezanson, Alan Edelman, Stefan Karpinski, Viral B. Shah ja muut Julkaistu: 2012. ( 1.0 versio Elokuussa 2018 ) Vakaa Versio: 1.3.0 ( 26. Marraskuuta 2019 ) Tyypitys: Dynamic, nominative, parametric, optional Toteutuskieli: Julia, C, C++, Scheme, LLVM Alustat: x86-64, IA-32, CUDA, ARM, PowerPC OS: Linux, macOS, Windows ja FreeBSD Lisenssi: MIT(core), GPL v2(GPL libraries)

Tämä dokumentti kokonaisuudessaan: https://www.cs.helsinki.fi/u/jussiasp/csm14203/

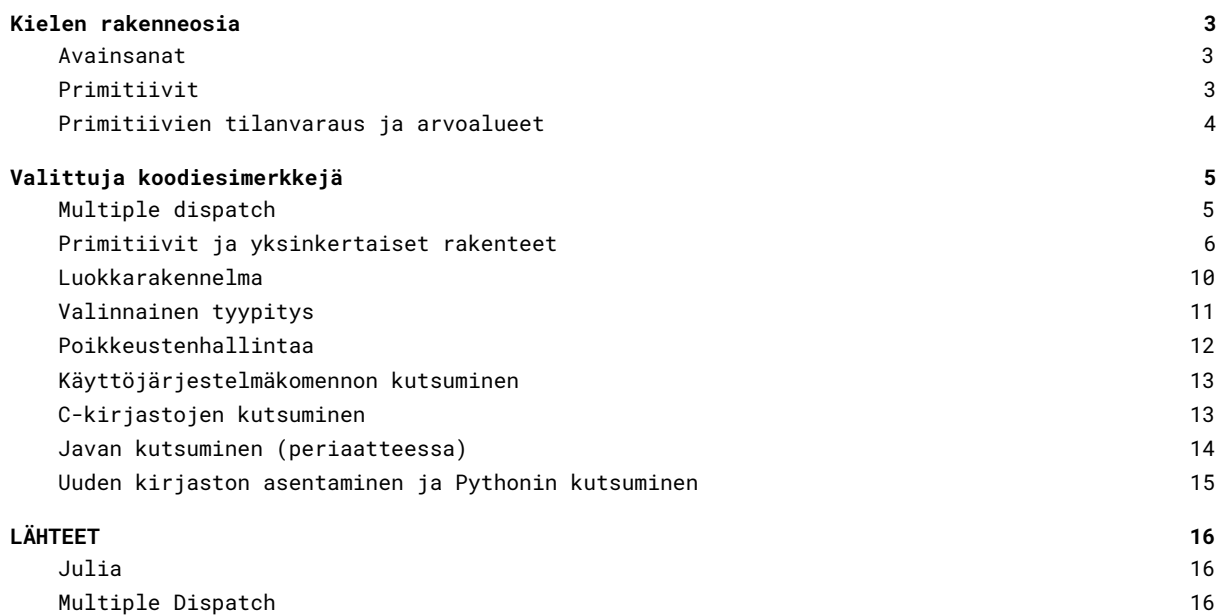

[1](#page-15-3) 6

[J](#page-15-3) u p y t e r

# <span id="page-2-0"></span>Kielen rakenneosia

# <span id="page-2-1"></span>Avainsanat

Avainsanoissa on paljon tuttuja sanoja mm. C-kielestä.

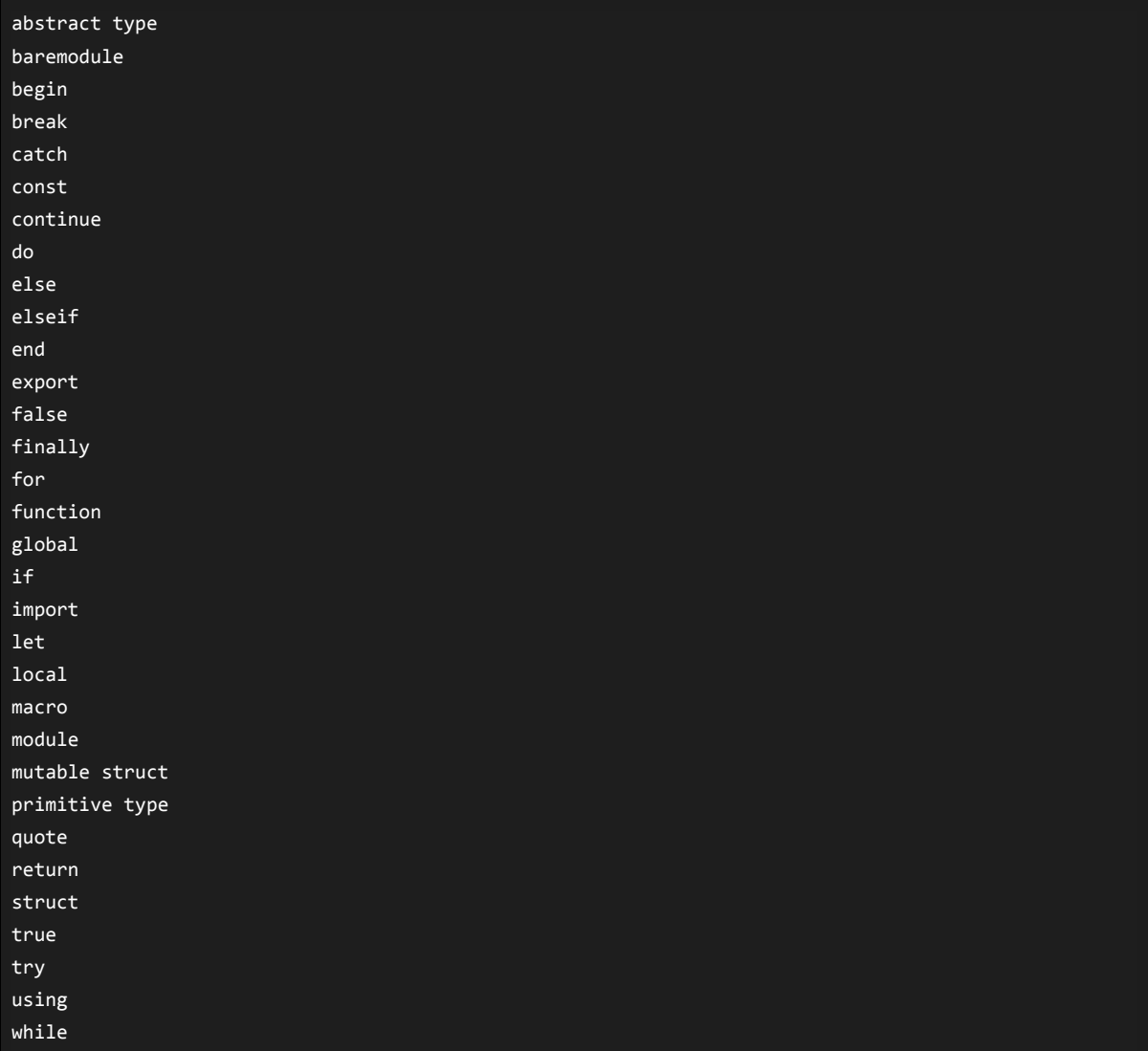

## <span id="page-2-2"></span>Primitiivit

Valmiit primitiivit, määritelty itse kielessä.

```
primitive type Float16 <: AbstractFloat 16 end
primitive type Float32 <: AbstractFloat 32 end
primitive type Float64 <: AbstractFloat 64 end
primitive type Bool <: Integer 8 end
```
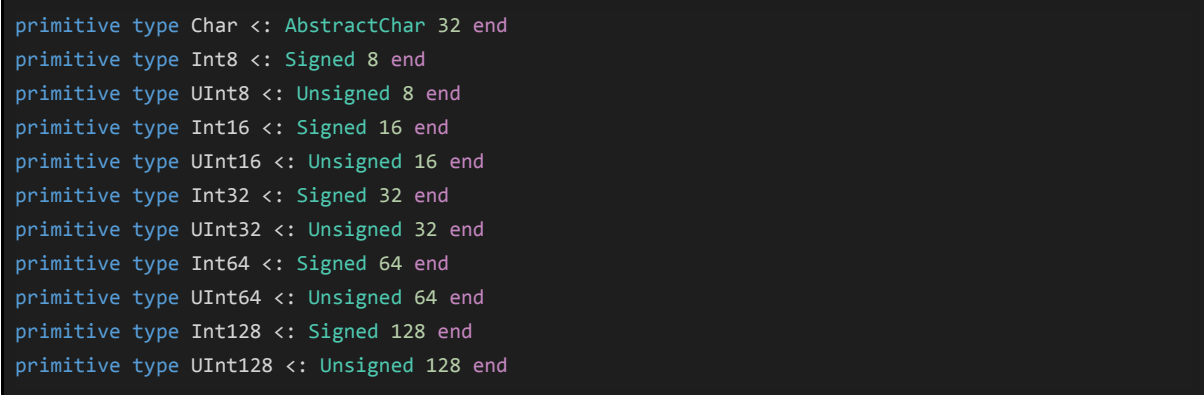

# <span id="page-3-0"></span>Primitiivien tilanvaraus ja arvoalueet

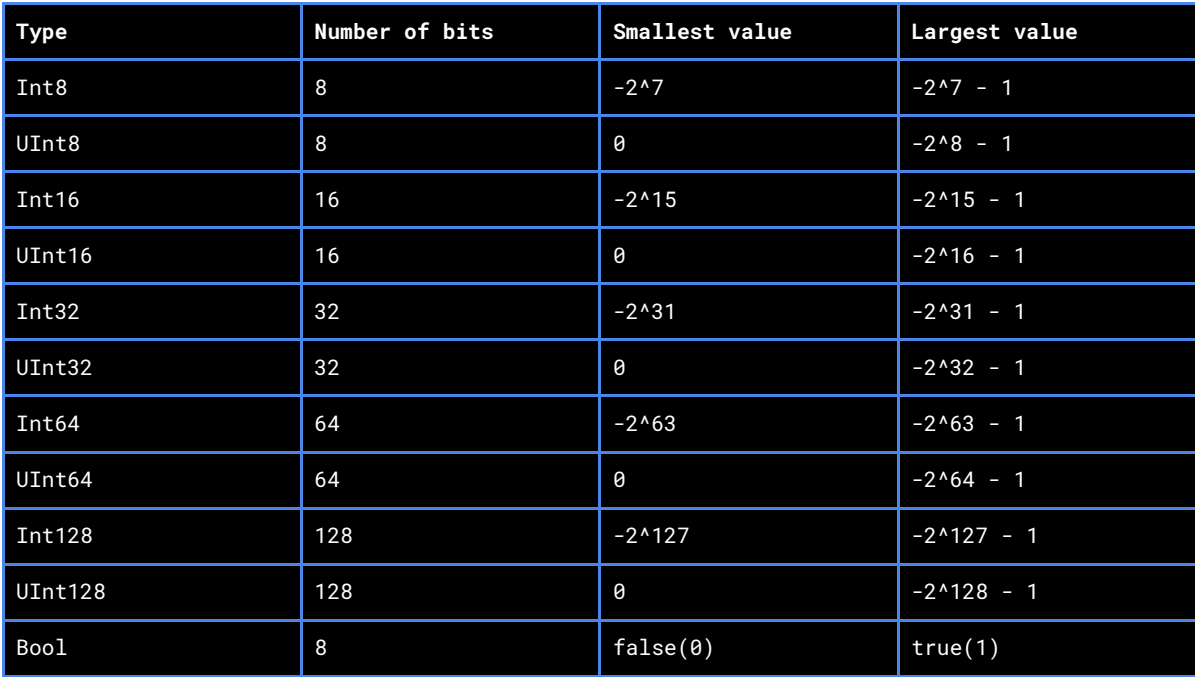

Kokonaislukujen arvoalueet

#### Liukulukujen arvoalueet

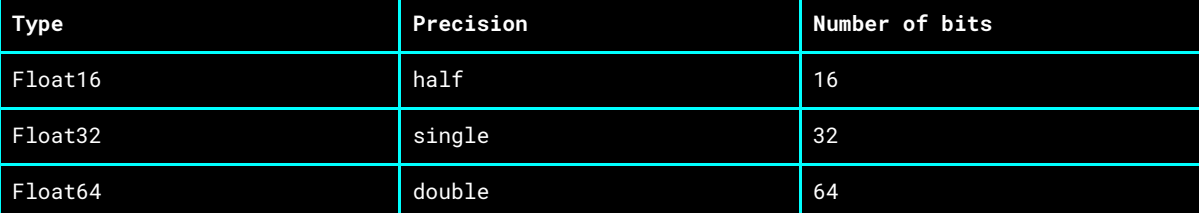

# <span id="page-4-0"></span>Valittuja koodiesimerkkejä

Kaikki esimerkit ovat kokonaisia ja on mahdollista ajaa yksittäin sellaisinaan. Testattu Julian versiolla 1.2.0.

## <span id="page-4-1"></span>Multiple dispatch

Melko yksinkertainen multiple dispatch esimerkki. Määritellään kolme funktiota, loopataan läpi lista eri tyyppisistä arvoista ja kutsutaan foo-funktiota.

```
foo(bar::Int) = "Sehän on Uuno:$(bar)!"
foo(bar::String) = "Sehän on merkkijono:$(bar)!"
foo(bar::Array) = "Sehän on taulukko:$(bar)!"
foreach([1, "Yksi", [1,1,1,1]]) do i::Any
   println(typeof(i))
   println(foo(i))
end
```
Tulostus

```
Int64
Sehän on Uuno:1!
String
Sehän on merkkijono:Yksi!
Array{Int64,1}
Sehän on taulukko:[1, 1, 1, 1]!
```

```
Sama koodi Javassa, ei käänny.
```

```
import java.util.Arrays;
public class Koodi {
   public static void main(String args[]) {
       Koodi koodi = new Koodi();
       koodi.aja();
   public void aja() {
       Object[] lista = \{1, "Yksi", new int[]{1,1,1,1}\}for ( Object i : lista )
       {
           System.out.println(foo(i));
       };
   public String foo(int bar) {
       return "Sehän on Uuno: " + bar + "!";
```

```
public String foo(String bar) {
    return "Sehän on merkkijono: " + bar + "!";
public String foo(int[] bar) {
   return "Sehän on taulukko: "+ bar + "!";
```
Tulostus

}

```
Koodi.java:15: error: no suitable method found for foo(Object)
            System.out.println(foo(i));
                                \mathbf{v}method Koodi.foo(int) is not applicable
      (argument mismatch; Object cannot be converted to int)
   method Koodi.foo(String) is not applicable
      (argument mismatch; Object cannot be converted to String)
    method Koodi.foo(int[]) is not applicable
      (argument mismatch; Object cannot be converted to int[])
1 error
```
# <span id="page-5-0"></span>Primitiivit ja yksinkertaiset rakenteet

Julian perusdatatyyppejä ja tyyppimuunnoksia.

```
# tyypin kysyminen
what = function(x)println("tyyppi:$(typeof(x))")
end
value_and_what = function(x)println("arvo:$x")
   what(x)
end
# luodaan taulukko johon sijoitetaan kaikki arvot ja tulostetaan lopuksi niidet tyypit
kaikki = [
   # tyyppi implisiittisesti
   1, # Int64
   1.0, # Float64
   1//3, # Rational{Int64}
   pi, \qquad # Irrational{: \pi}
    "Hei maailma", # String
   \lim, \qquad \qquad # \text{ Complex} \{\text{Int64}\}4:6, # UnitRange{Int64}
   [1, 2, 3], # Array{Int64,1}
   ("kissa", "koira"), # Tuple{String,String}
    (kissa="kissa", koira="koira"), # NamedTuple{(:kissa, :koira),Tuple{String,String}}
   # tyyppi explisiittisesti
```

```
Bool(true), # Bool
Int8(1), # Int8
UInt8(1), # Uint8
Int16(1), # Int16
UInt16(1), # UInt16Int32(1), # Int32
UInt32(1), # UInt32
Int(1), # Int(64)Integer(1), # Int64Int64(1), # Int64
UInt64(1), # UInt64Int128(1), # Int128UInt128(1), # UInt128
BigInt(1), # BigInt
Float16(1), # Float16
Float32(1), # Float32
float(1), # Float64
Float64(1), # Float64BigFloat(1), # BigFloat
Rational(1,3), # Rational{Int64}
Irrational(\pi), # Irrational{:\pi}
Char('x'), # Char
String("Hello World"), # String
complex(1), # Complex{Int64}Complex(1), # Complex{Int64}
Array{Int64}(undef, 1, 2, 3), # Array{Int64,3}
Tuple{Int64, Int64}((1, 2)), # Tuple{Int64,Int64}
UnitRange(4,6), # UnitRange{Int64}
Dict([("name", "John"), ("age",36)]), # Dict{String,Any}
Dict([("name"=>"John"), ("age"=>36)]), # Dict{String,Any}
WeakKeyDict([("name", "John"), ("age",36)]), # WeakKeyDict{String,Any}
Set(), # Set{Any}
Set{String}(["omena","banaani","kirsikka"]), # Set{String}
BitSet([1,2,3]), # BitSet
Array{Int64, 3}(undef, 1, 2, 3), # Array{Int64,3}
Tuple{Int64,Int64}((1,2)), # Tuple{Int64,Int64}
NamedTuple{(:kissa, :koira)}((1,2)), # NamedTuple{(:kissa, :koira),Tuple{Int64,Int64}}
# joitain yhdistelmiä
true + 2, \qquad # Int64
true + 1.0, # Float64
e, # Irrational{:e}
e+1, \qquad # Float64
\pi, \pi \# Irrational{: \pi}
\pi+1, \qquad # Float64
\pi + e, \qquad # Float64
\lim + true, # Complex{Int64}
1:7 + 8, # UnitRange{Int64}
[2,3,4] * 3, # Array{Int64,1}
[2,3,4] .* 3, # Array{Int64,1}
```
### println("\nlista tyyppejä:")

foreach(value\_and\_what, kaikki)

### println("\njotain tyyppejä")

 $\frac{1}{2}$  what(nothing),  $\frac{1}{2}$  # Nothing  $what(missing)$ ,  $#$  Missing what(something), # typeof(something)

#### println("\nenums:")

#### # enums

@enum Väri punainen sininen vihreä instances(Väri) value\_and\_what(Väri) # DataType value\_and\_what(punainen) # Väri

#### Tulostus

lista tyyppejä: arvo:true tyyppi:Bool arvo:1 tyyppi:Int64 arvo:1.0 tyyppi:Float64 arvo:1//3 tyyppi:Rational{Int64} arvo:π tyyppi:Irrational{:π} arvo:x tyyppi:Char arvo:Hei maailma tyyppi:String  $arvo:0 + 1im$ tyyppi:Complex{Int64} arvo:4:6 tyyppi:UnitRange{Int64}  $arvo:[1, 2, 3]$ tyyppi:Array{Int64,1} arvo:("kissa", "koira") tyyppi:Tuple{String,String} arvo:(kissa = "kissa", koira = "koira") tyyppi:NamedTuple{(:kissa, :koira),Tuple{String,String}} arvo:true tyyppi:Bool arvo:1 tyyppi:Int8 arvo:1 tyyppi:UInt8 arvo:1 tyyppi:Int16 arvo:1 tyyppi:UInt16 arvo:1 tyyppi:Int32 arvo:1 tyyppi:UInt32 arvo:1 tyyppi:Int64 arvo:1 tyyppi:Int64 arvo:1 tyyppi:Int64 arvo:1 tyyppi:UInt64

arvo:1 tyyppi:Int128 arvo:1 tyyppi:UInt128 arvo:1 tyyppi:BigInt arvo:1.0 tyyppi:Float16 arvo:1.0 tyyppi:Float32 arvo:1.0 tyyppi:Float64 arvo:1.0 tyyppi:Float64 arvo:1.0 tyyppi:BigFloat arvo:1//3 tyyppi:Rational{Int64} arvo:π tyyppi:Irrational{:π} arvo:x tyyppi:Char arvo:Hello World tyyppi:String  $arrow:1 + 0im$ tyyppi:Complex{Int64}  $arvo:1 + 0im$ tyyppi:Complex{Int64} arvo:[0 0] [0 0] [0 0] tyyppi:Array{Int64,3} arvo:(1, 2) tyyppi:Tuple{Int64,Int64}  $arvo:4:6$ tyyppi:UnitRange{Int64} arvo:Dict{String,Any}("name" => "John","age" => 36) tyyppi:Dict{String,Any} arvo:Dict{String,Any}("name" => "John","age" => 36) tyyppi:Dict{String,Any} arvo:WeakKeyDict{String,Any}() tyyppi:WeakKeyDict{String,Any} arvo:Set(Any[]) tyyppi:Set{Any} arvo:Set(["kirsikka", "omena", "banaani"]) tyyppi:Set{String} arvo:BitSet([1, 2, 3]) tyyppi:BitSet arvo:[0 0] [0 0] [0 0] tyyppi:Array{Int64,3} arvo:(1, 2) tyyppi:Tuple{Int64,Int64} arvo:(kissa = 1, koira = 2) tyyppi:NamedTuple{(:kissa, :koira),Tuple{Int64,Int64}} arvo:3 tyyppi:Int64 arvo:2.0 tyyppi:Float64 arvo:ℯ tyyppi:Irrational{:ℯ} arvo:3.718281828459045 tyyppi:Float64 arvo:π tyyppi:Irrational{:π}

arvo:4.141592653589793 tyyppi:Float64 arvo:5.859874482048838 tyyppi:Float64  $arvo:1 + 1im$ tyyppi:Complex{Int64} arvo:1:15 tyyppi:UnitRange{Int64} arvo:[6, 9, 12] tyyppi:Array{Int64,1} arvo:[6, 9, 12] tyyppi:Array{Int64,1}

jotain tyyppejä tyyppi:Nothing tyyppi:Missing tyyppi:typeof(something)

enums: arvo:Väri tyyppi:DataType arvo:punainen tyyppi:Väri

## <span id="page-9-0"></span>Luokkarakennelma

Luokan määrittely, instanssin luominen ja luokkaan liittyvien funktioiden kutsuminen.

```
mutable struct Henkilö
   nimi::String
    pituus::Int64
    sijainti::Int64
end
function juokse(henkilö::Henkilö)
    println("$(henkilö.nimi) juoksee")
    henkilö.sijainti = henkilö.sijainti + 2
end
function kävele(henkilö::Henkilö)
    println("$(henkilö.nimi) kävelee")
    henkilö.sijainti = henkilö.sijainti + 1
end
function huuda(henkilö::Henkilö, huuto::String)
    println("$(henkilö.nimi) huutaa $huuto")
end
matti = Henkilö("masa", 7, 8)
println("sijainti: $(matti.sijainti)")
kävele(matti)
println("sijainti: $(matti.sijainti)")
juokse(matti)
println("sijainti: $(matti.sijainti)")
huuda(matti, "jyy")
```
#### Tulostus

sijainti: 8 masa kävelee sijainti: 9 masa juoksee sijainti: 11 masa huutaa jyy

# <span id="page-10-0"></span>Valinnainen tyypitys

Valinnaisen tyypityksen esimerkkejä.

```
# valinnainen tyypitys
mutable struct Henkilö
   nimi::String
   pituus::Int64
   sijainti::Int64
end
function juokse(henkilö::Henkilö)
   println("$(henkilö.nimi) juoksee")
   henkilö.sijainti = henkilö.sijainti + 2
end
antti = Henkilö("Antti", 160, 30)
juokse(antti)
# ei tyypitystä
mutable struct Ministeri
   nimi
   pituus
   sijainti
end
function kävele(joku)
   println("$(joku.nimi) kävelee")
   joku.sijainti = joku.sijainti + 1;
end
sanna = Ministeri("Susanna", 150, 1)
kävele(sanna)
kävele(antti)
# koira ei ole henkilö eikä sijaitse missään
mutable struct Koira
   nimi
end
lassie = Koira("Lassie")
# aiheutetaan muutama ajonaikainen virhe
try
   kävele(lassie)
catch e
```

```
println("herjas siinä: $(e)") # ErrorException("type Koira has no field sijainti")
end
try
   juokse(lassie)
catch e
   println("herjas toistamiseen: $(e)") # MethodError(juokse, (Koira("Lassie"),),
0x00000000000065e5)
end
try
   juokse(sanna)
catch x
   println("herjas taas: \$(x)") # MethodError(juokse, (Ministeri("Susanna", 150, 2),),
0x00000000000065e5)
end
Tulostus
Antti juoksee
Susanna kävelee
Antti kävelee
Lassie kävelee
herjas siinä: ErrorException("type Koira has no field sijainti")
```
- herjas toistamiseen: MethodError(juokse, (Koira("Lassie"),), 0x00000000000065e5)
- herjas taas: MethodError(juokse, (Ministeri("Susanna", 150, 2),), 0x00000000000065e5)

# <span id="page-11-0"></span>Poikkeustenhallintaa

```
Poikkeustapaus
```

```
funktio_poikkeuksella = function(x)
   println("olen alussa.")
   if(x > 100)throw(DomainError(x, "argumenttisi ei kelpaa, haluan alle sata!"))
   end
   println("olen lopussa.")
end
try
    funktio_poikkeuksella(200)
catch e
   println("jotain on pielessä: ", e)
   if isa(e, DomainError)
       println("jaa se onkin vain Domainerror")
   else
       println("jotain todella outoa sattui.")
       throw(e)
   end
finally
   println("lopullinen toiminta.")
end
Tulostus
```
olen alussa.

jotain on pielessä: DomainError(200, "argumenttisi ei kelpaa, haluan alle sata!") jaa se onkin vain Domainerror lopullinen toiminta.

# <span id="page-12-0"></span>Käyttöjärjestelmäkomennon kutsuminen

Kutsutaan muutamaa konsolikomentoa.

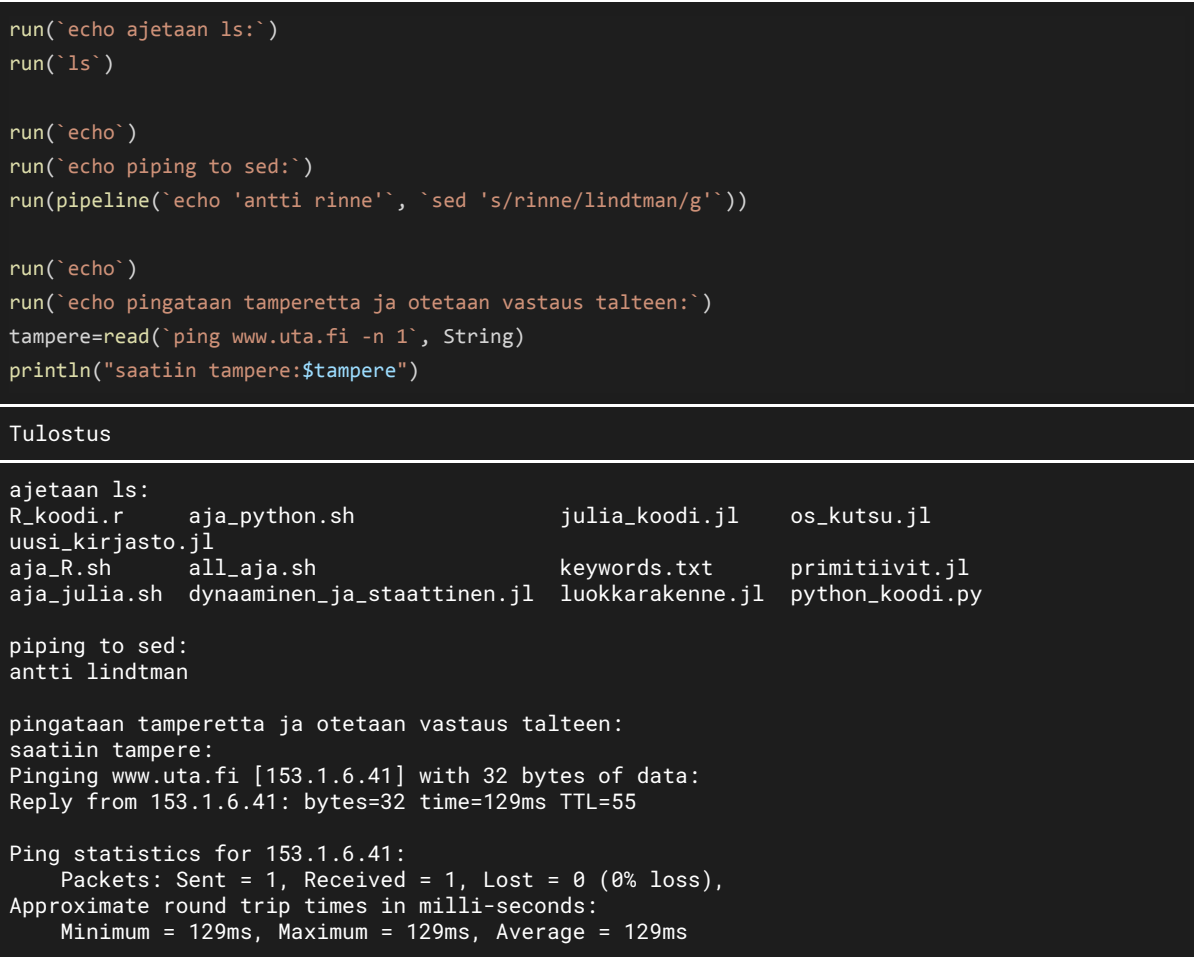

### <span id="page-12-1"></span>C-kirjastojen kutsuminen

Kutsutaan C:n standardikirjaston funktioita.

```
# kutsutaan standardi c:n clock() -funktiota.
t = ccall(:clock, Int32,())println("kello on $t")
# kutsutaan getenv(), haetaan pointteri SHELL-ympäristömuuttujan sijaintiin
path = ccall(:getenv, Cstring, (Cstring,), "SHELL")
# tulostetaan raakana
println("path:$path")
# tulostetaan polku
println("path content:$(unsafe_string(path))")
```
Tulostus

```
kello on 322
path:Cstring(0x0000000002778777)
path content:C:/msys64/usr/bin/bash
```
## <span id="page-13-0"></span>Javan kutsuminen (periaatteessa)

Yritetään asentaa Java yhteensopivuuskirjasto ja kutsua Javaa. Näin se pitäisi periaatteessa toimia mutta tämä ei nähtävästi tällä hetkellä toimi, ellei asenna vanhempaa Julia-versiota.

using Pkg

Pkg.add("JavaCall")

using JavaCall

jlm = @jimport java.lang.Math

x=jcall(jlm, "sin", jdouble, (jdouble,), pi/2)

println(x)

jnu = @jimport java.net.URL

gurl = jnu((String,), "http://www.google.com")

y=jcall(gurl, "getHost", JString,())

println(y)

Tulostus

```
Updating registry at `C:\Users\jussi\.julia\registries\General`
 Updating git-repo `https://github.com/JuliaRegistries/General.git`
Resolving package versions...
Installed WinReg ——— v0.3.1
Installed JavaCall ─ v0.7.2
 Updating `C:\Users\jussi\.julia\environments\v1.2\Project.toml`
  [494afd89] + JavaCall v0.7.2
  Updating `C:\Users\jussi\.julia\environments\v1.2\Manifest.toml`
  [494afd89] + JavaCall v0.7.2
  [1b915085] + WinReg v0.3.1
ERROR: LoadError: UndefVarError: penv not defined
Stacktrace:
[1] jcall(::Type{JavaObject{Symbol("java.lang.Math")}}, ::String, ::Type,
::Tuple{DataType}, ::Float64) at
C:\Users\jussi\.julia\packages\JavaCall\Iz2MQ\src\core.jl:139
[2] top-level scope at
S:\gdrive\university_and_other_studies\2019_university\csm14203_ohjelmointikielten_periaatt
eet\INFOKOODIT\javacall.jl:9
 [3] include at .\boot.jl:328 [inlined]
 [4] include_relative(::Module, ::String) at .\loading.jl:1094
 [5] include(::Module, ::String) at .\Base.jl:31
[6] exec_options(::Base.JLOptions) at .\client.jl:295
[7] _start() at .\client.jl:464
in expression starting at
S:\gdrive\university_and_other_studies\2019_university\csm14203_ohjelmointikielten_periaatt
eet\INFOKOODIT\javacall.jl:9
```
# <span id="page-14-0"></span>Uuden kirjaston asentaminen ja Pythonin kutsuminen

Asennetaan ja kutsutaan Python yhteensopivuuskirjasto PyCall ja kutsutaan Pythonin math.sin-metodia.

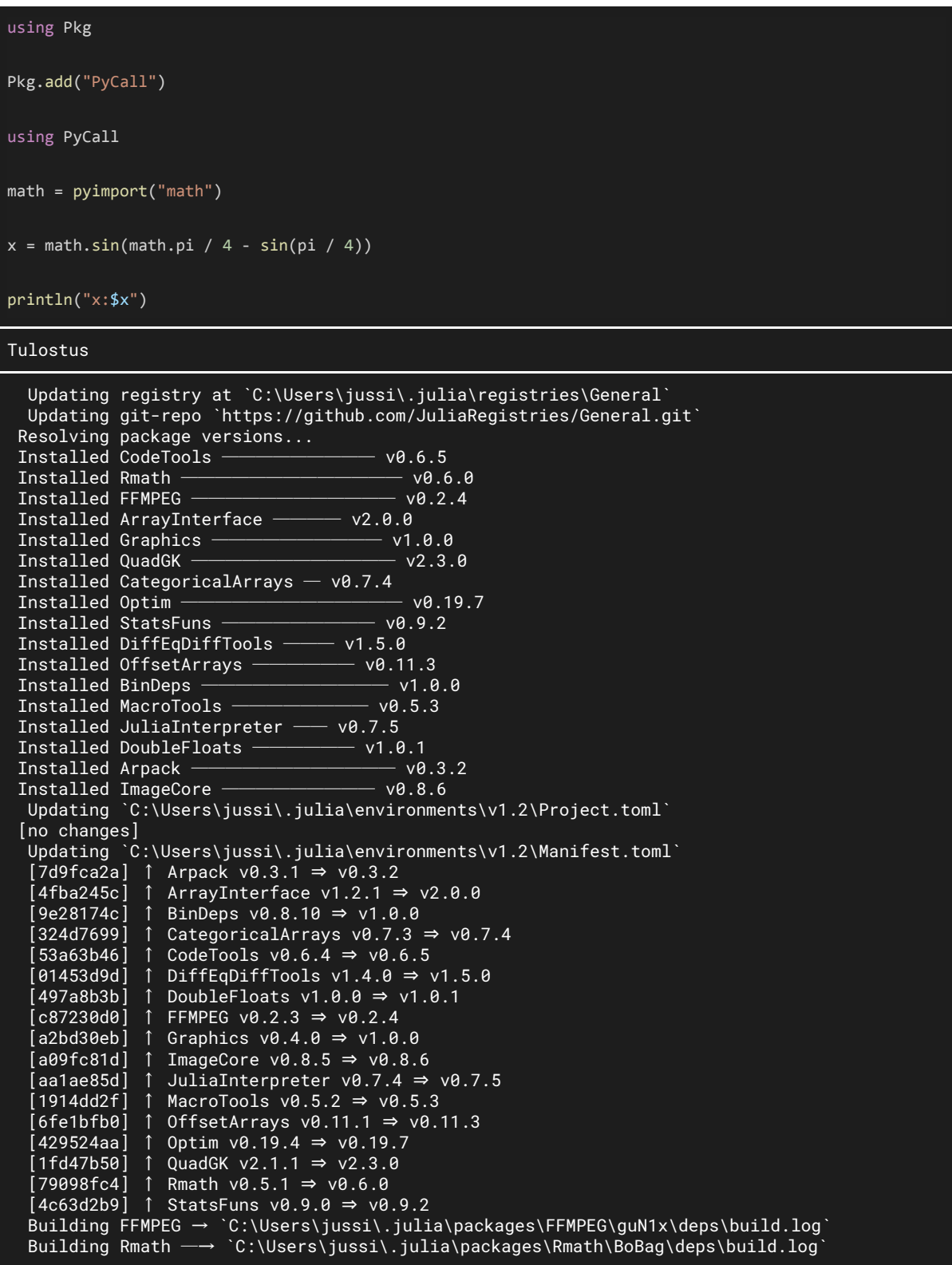

Building Arpack → `C:\Users\jussi\.julia\packages\Arpack\zCmTA\deps\build.log` x:0.0782114250198284

# <span id="page-15-0"></span>LÄHTEET

## <span id="page-15-1"></span>Julia

Kotisivu <https://julialang.org/>

Määrittelydokumentti <https://docs.julialang.org/en/v1.2/> <https://raw.githubusercontent.com/JuliaLang/docs.julialang.org/assets/julia-1.2.0.pdf>

Wiki [https://en.wikipedia.org/wiki/Julia\\_\(programming\\_language\)](https://en.wikipedia.org/wiki/Julia_(programming_language))

Avainsanat <https://docs.julialang.org/en/v1.2/base/base/#Keywords-1>

JuliaCon <https://juliacon.org/2020/>

Miksi Julia luotiin <https://julialang.org/blog/2012/02/why-we-created-julia>

Julia -logo [https://en.wikipedia.org/wiki/File:Julia\\_Programming\\_Language\\_Logo.svg](https://en.wikipedia.org/wiki/File:Julia_Programming_Language_Logo.svg)

# <span id="page-15-2"></span>Multiple Dispatch

[https://en.wikipedia.org/wiki/Multiple\\_dispatch](https://en.wikipedia.org/wiki/Multiple_dispatch)

### <span id="page-15-3"></span>Jupyter

<https://jupyter.org/> [https://en.wikipedia.org/wiki/Project\\_Jupyter](https://en.wikipedia.org/wiki/Project_Jupyter)

9.12.2019 Jussi Asp